## **DAFTAR ISI**

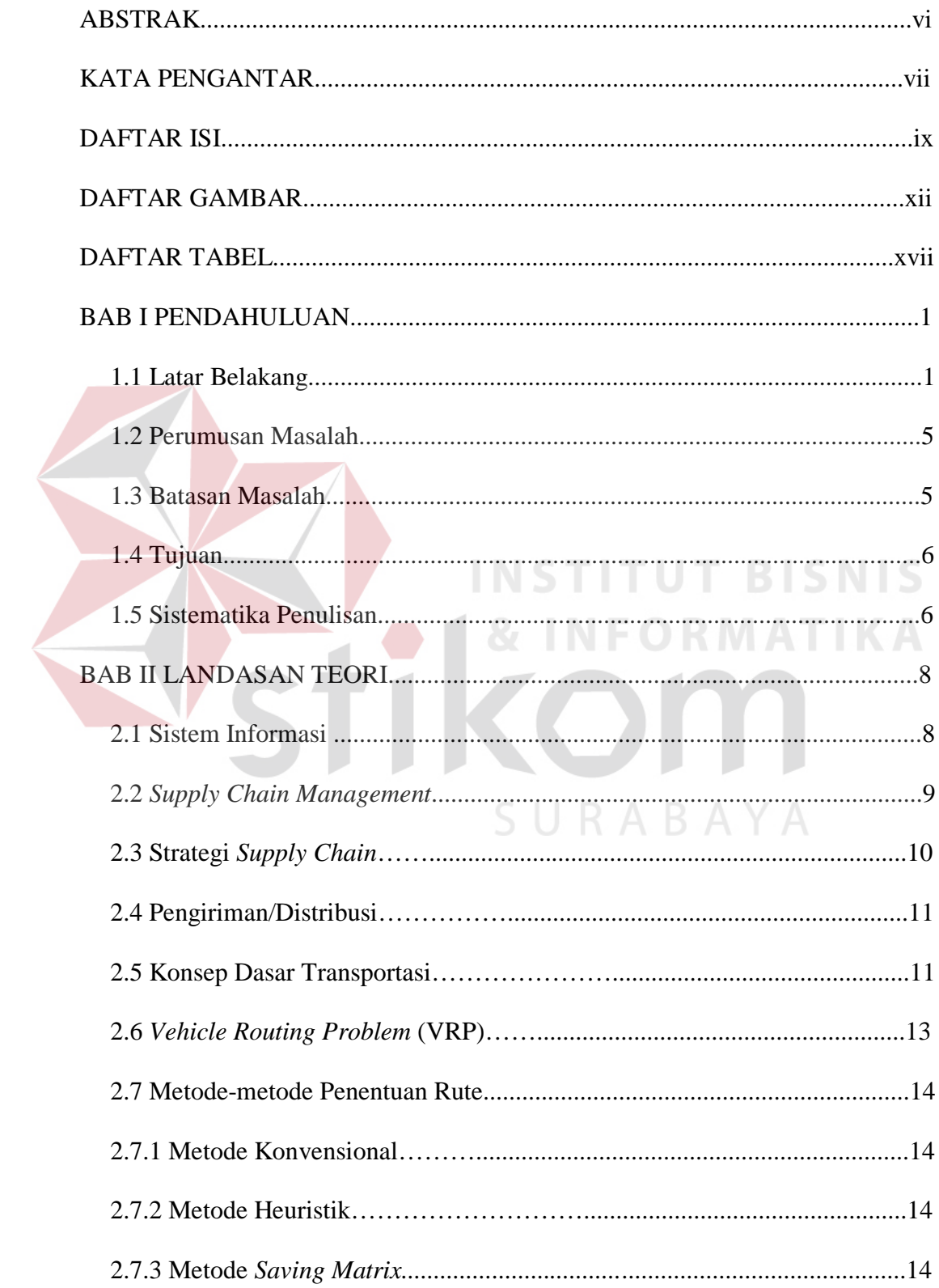

 $\leq$ 

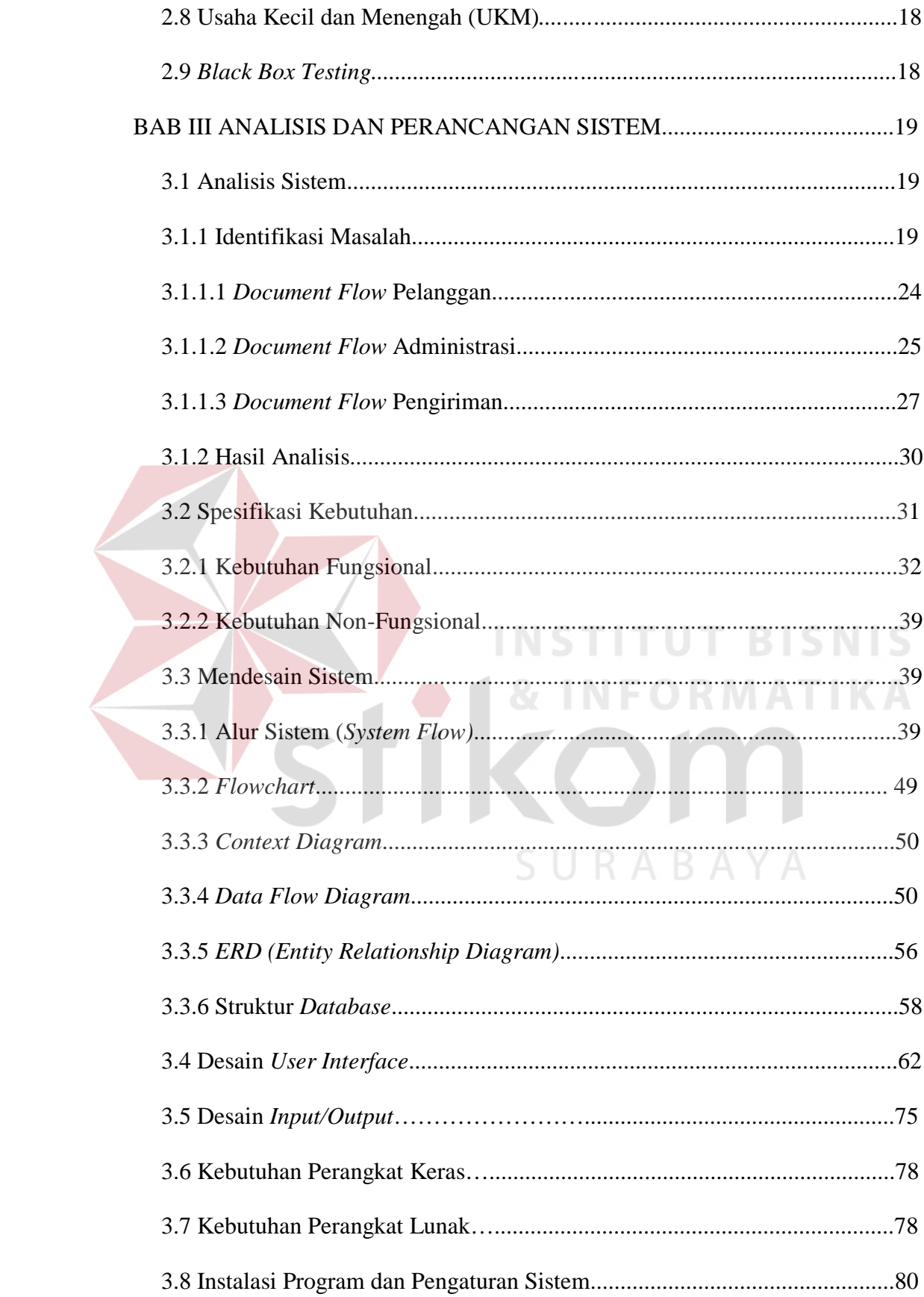

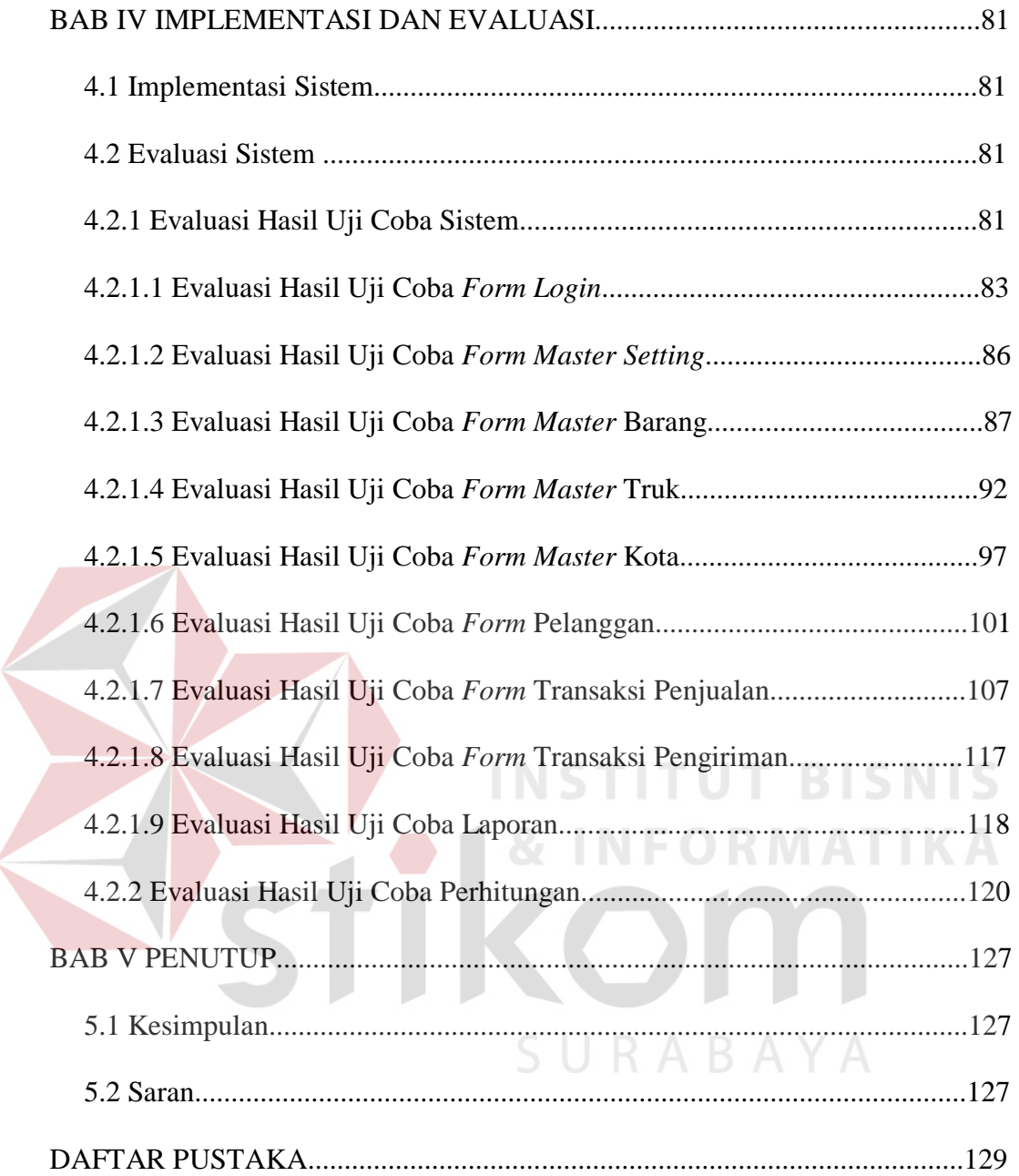

## **DAFTAR GAMBAR**

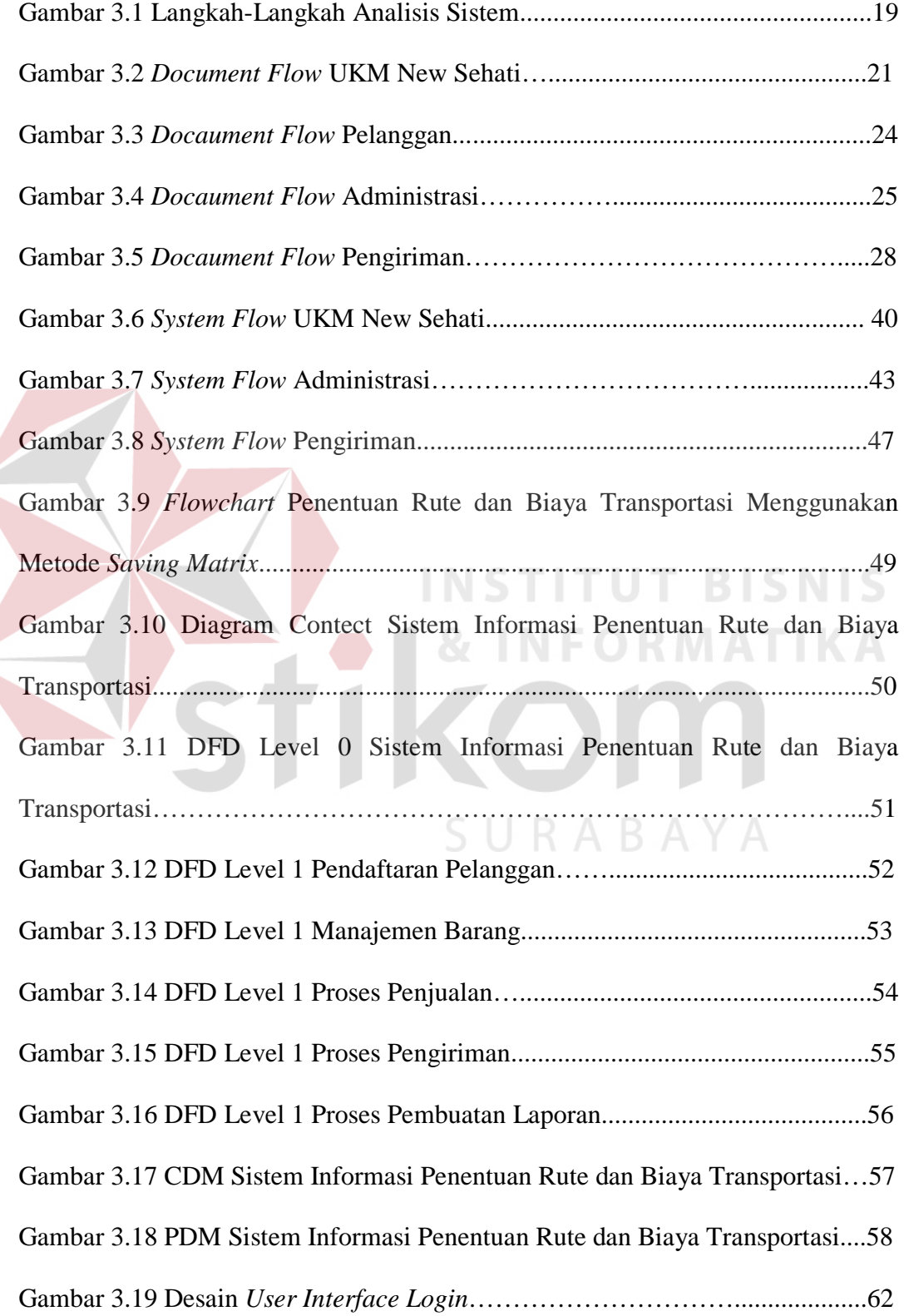

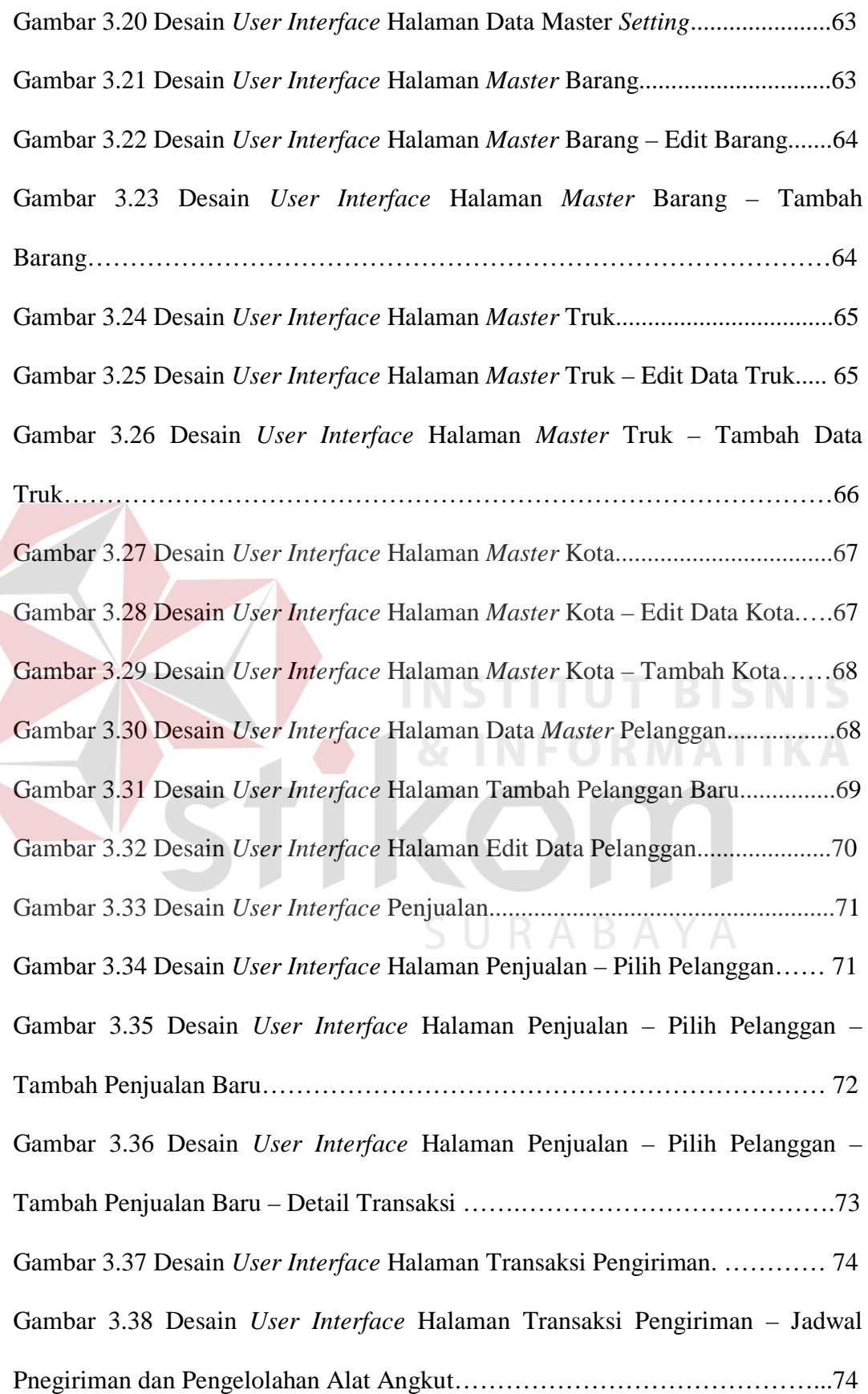

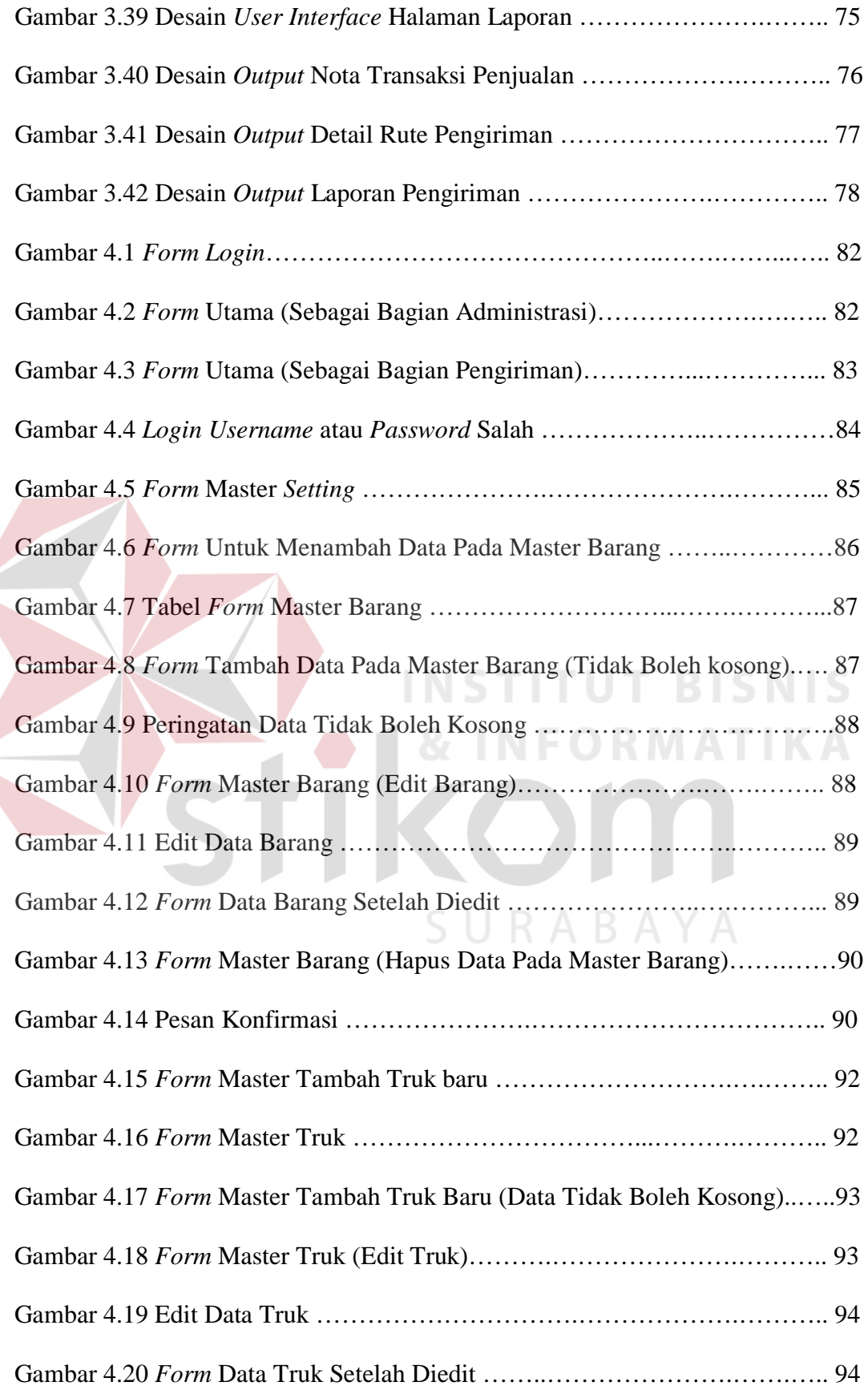

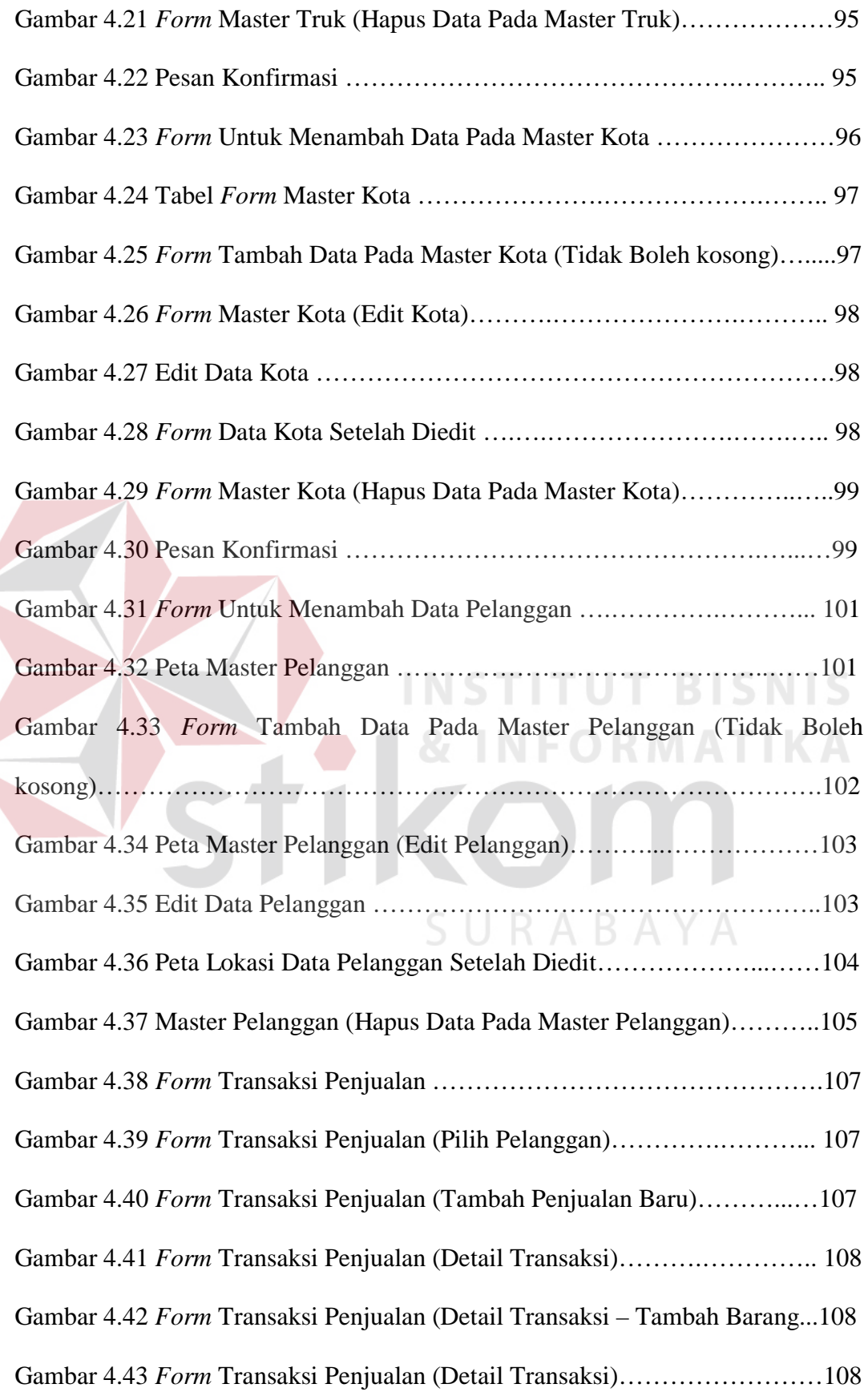

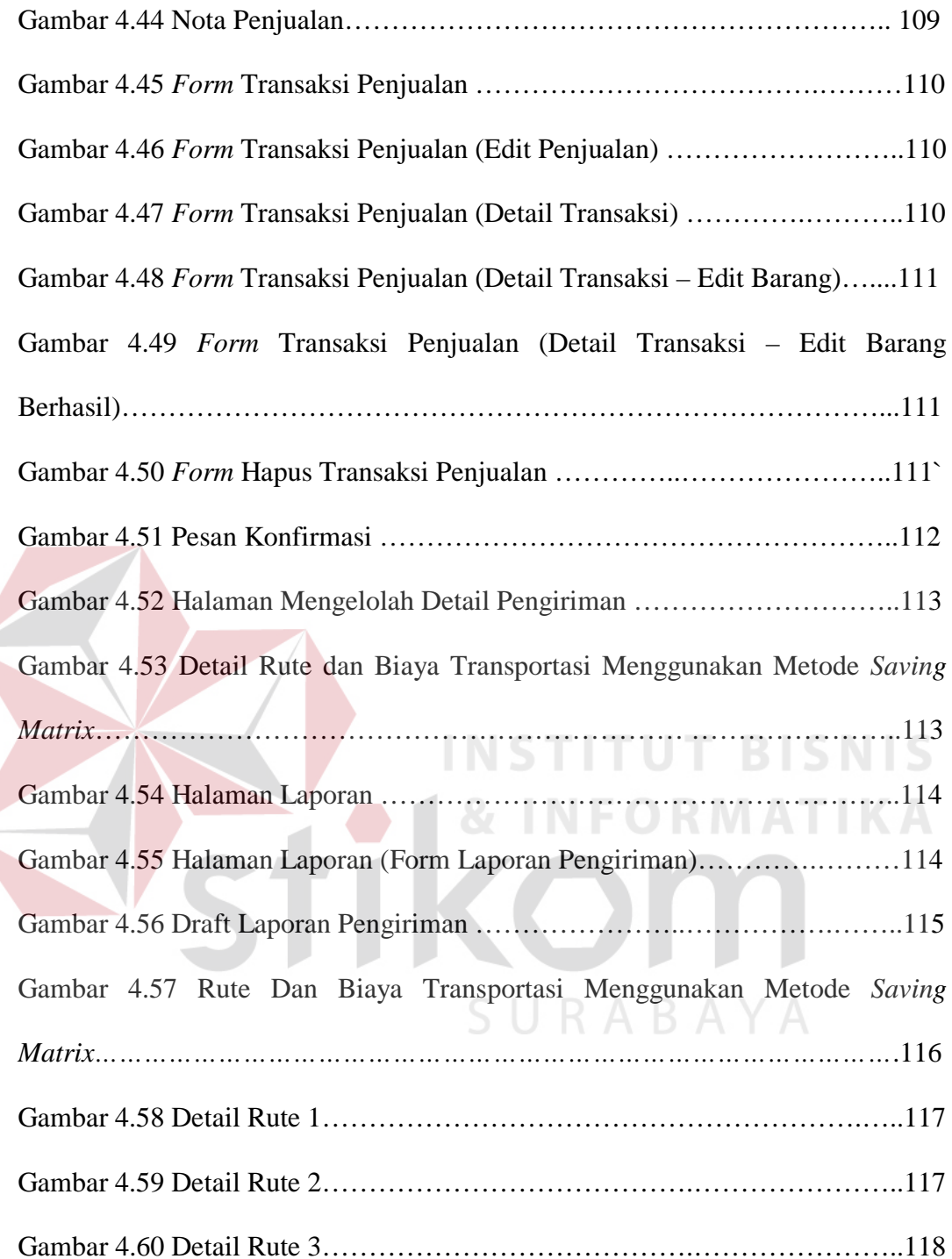

## **DAFTAR TABEL**

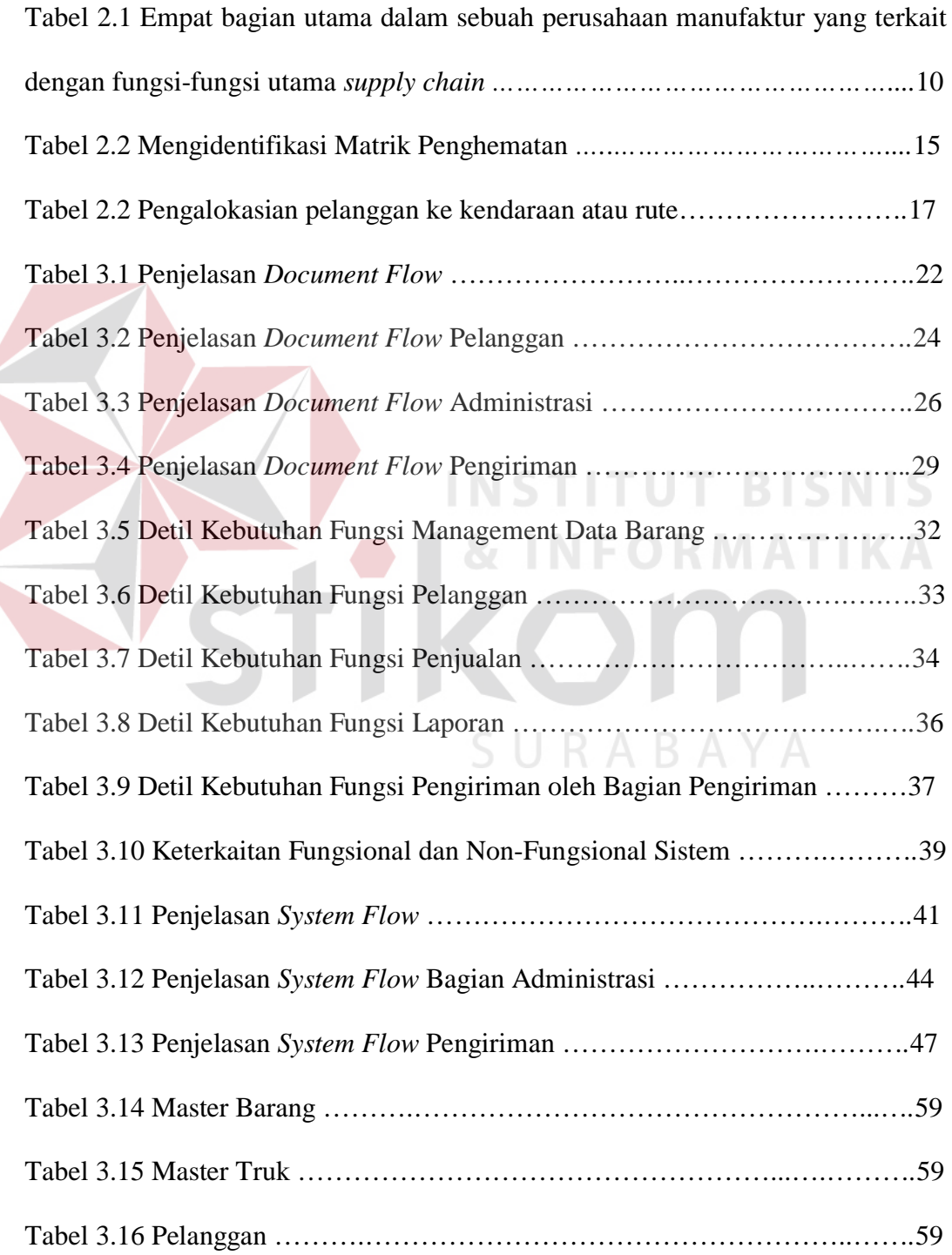

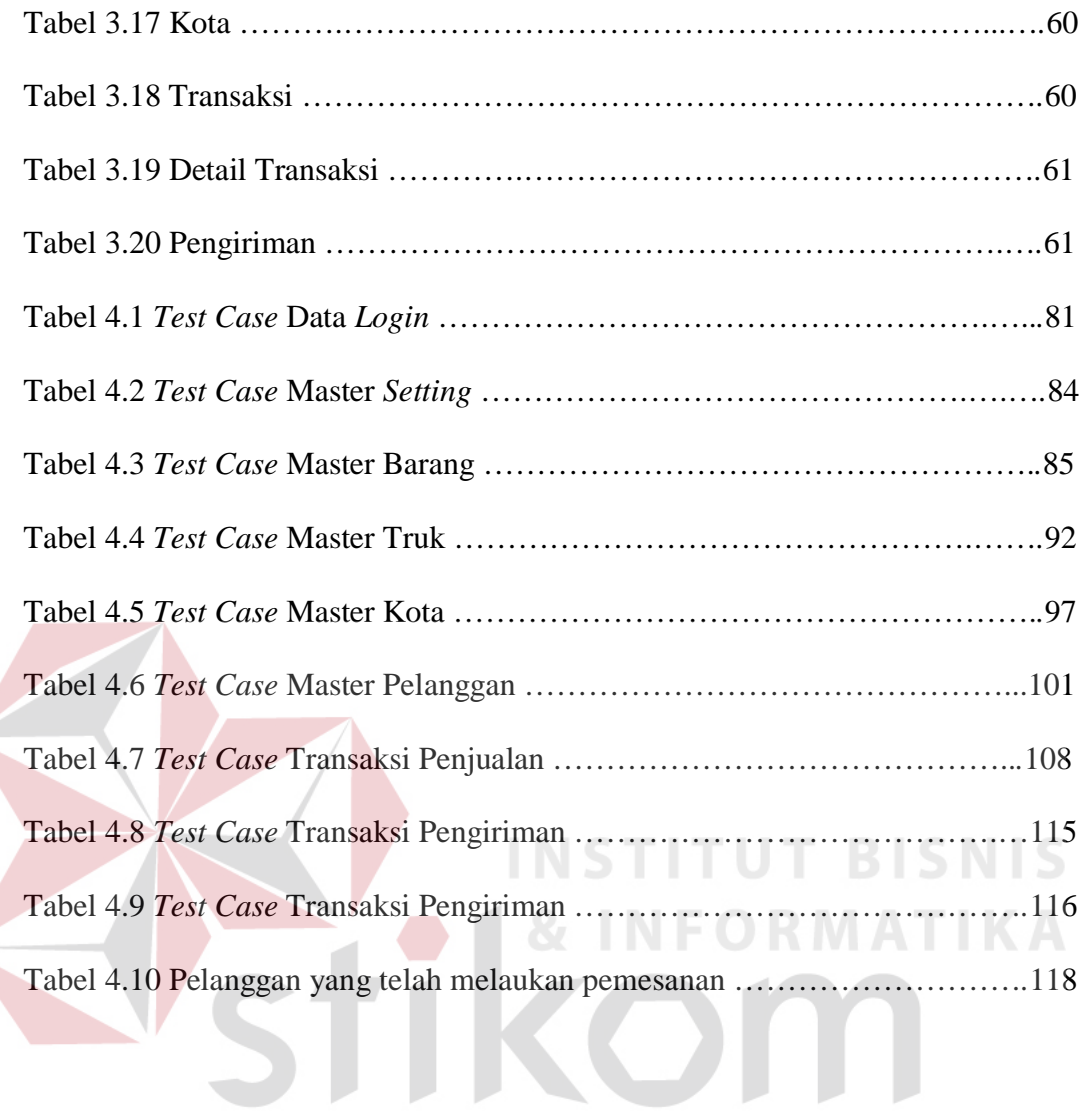

SURABAYA